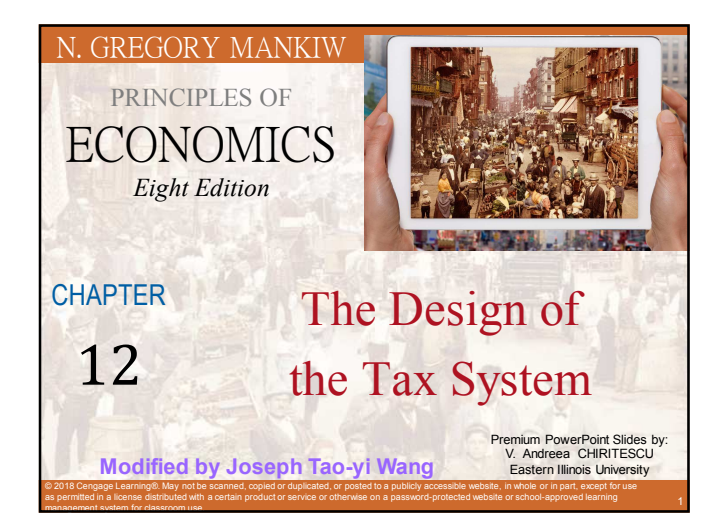

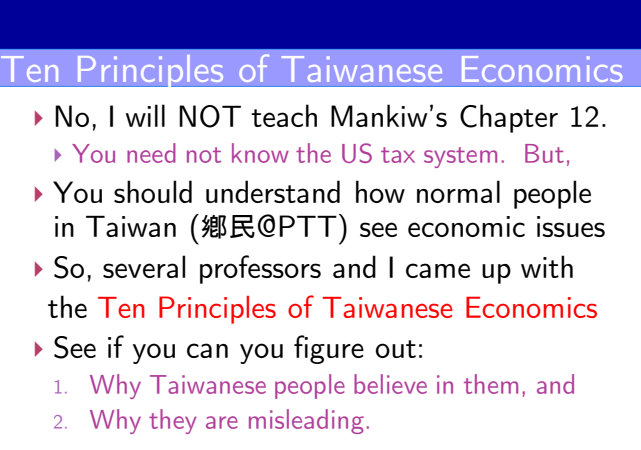

# **Ten Principles of Taiwanese Economics**

- **1. Prices should be determined by cost.**
- **2. Wages should be determined by effort.**
- **3. The Taiwanese government is financed by Mars.**
- **4. When market failures occur, blame the government.**

**Joseph Tao-yi Wang**

**2017/11/14 Principles of TW Economics Joseph Tao-yi Wang 2017/11/14 Principles of TW Economics**

**5. Economists are to be blamed for government failures.**

### **Ten Principles of Taiwanese Economics**

- **6. The government should provide generous pensions to all (starting from its own employees).**
- **7. Many industries are too sacred to be commercialized.**

**2017/11/14 Principles of TW Economics**

- **8. Education is just a signal, not human capital.**
- **9. A weak currency is the driving force of economic growth.**
- **10. Information should be withheld to prevent panics.**

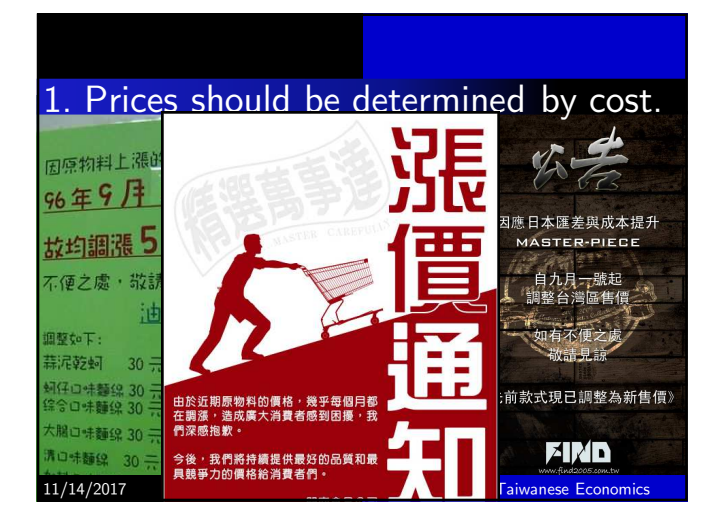

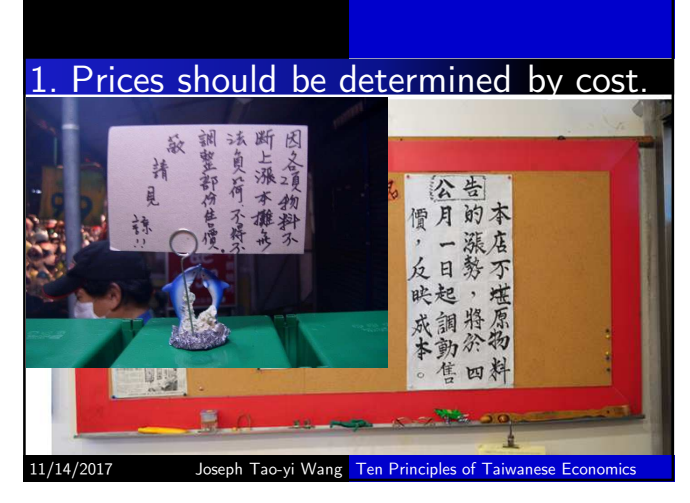

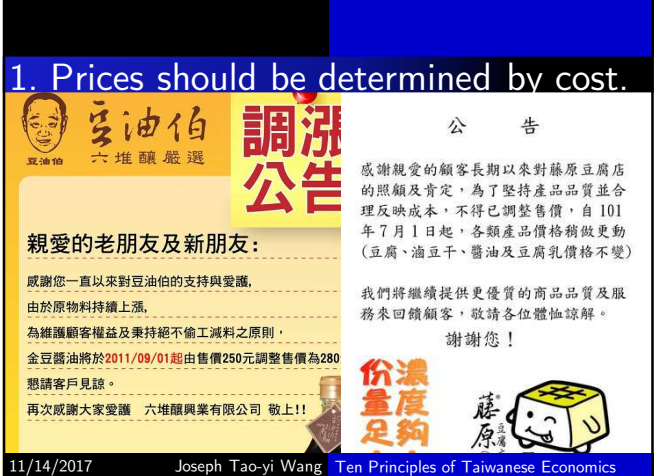

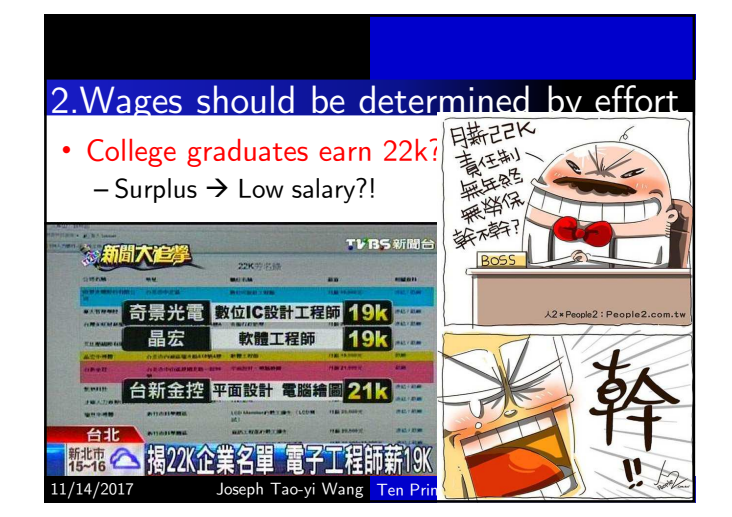

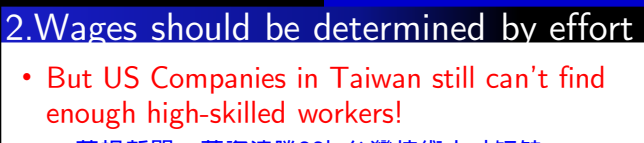

- **華視新聞:薪資遠勝22k 台灣技術人才短缺**
- **Restatement of Principle #1, but for labor**

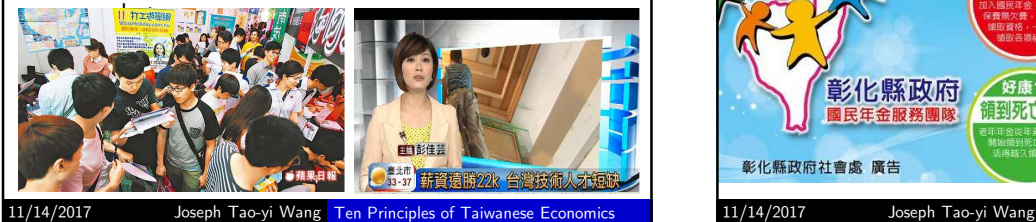

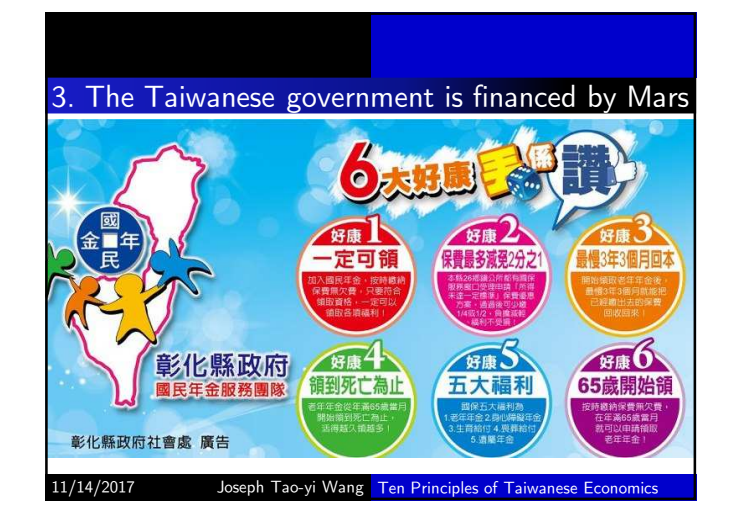

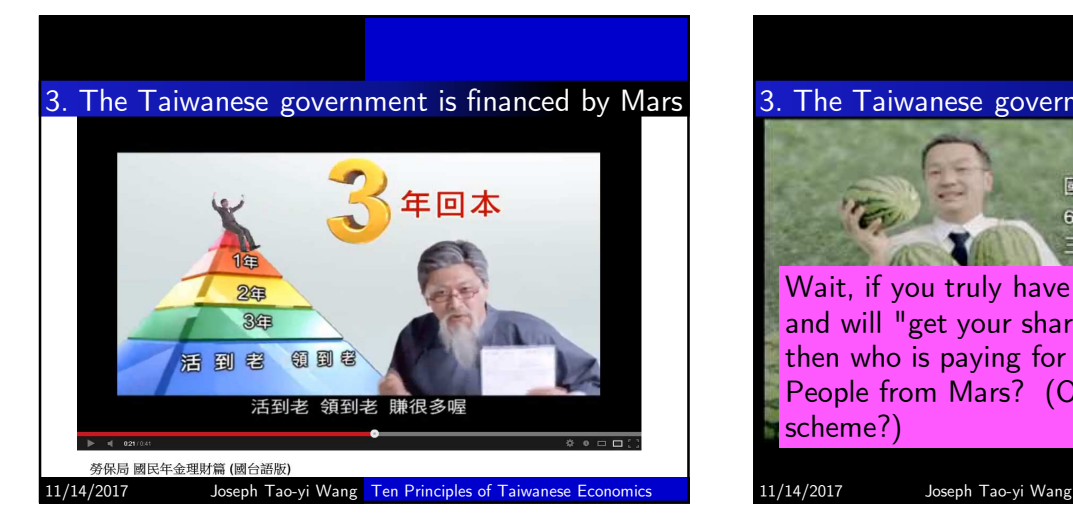

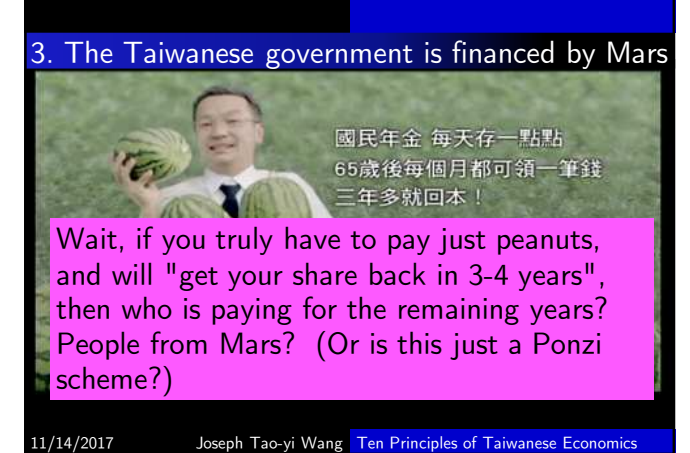

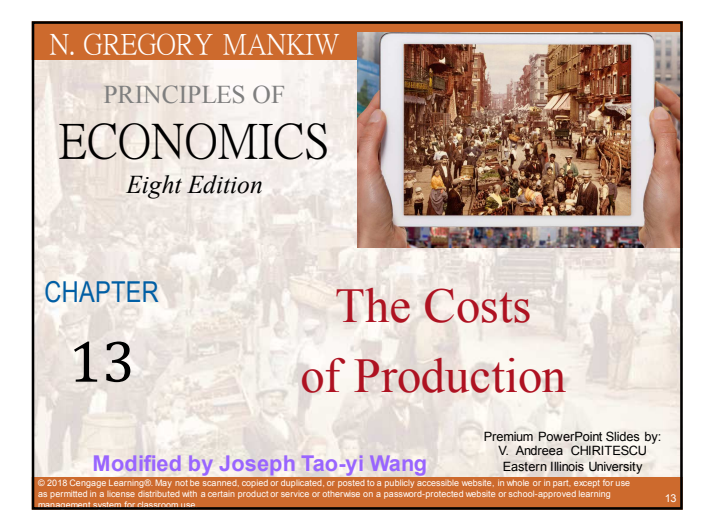

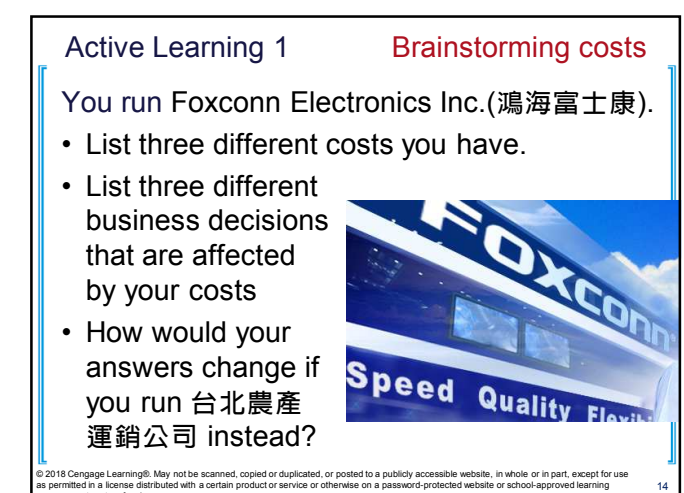

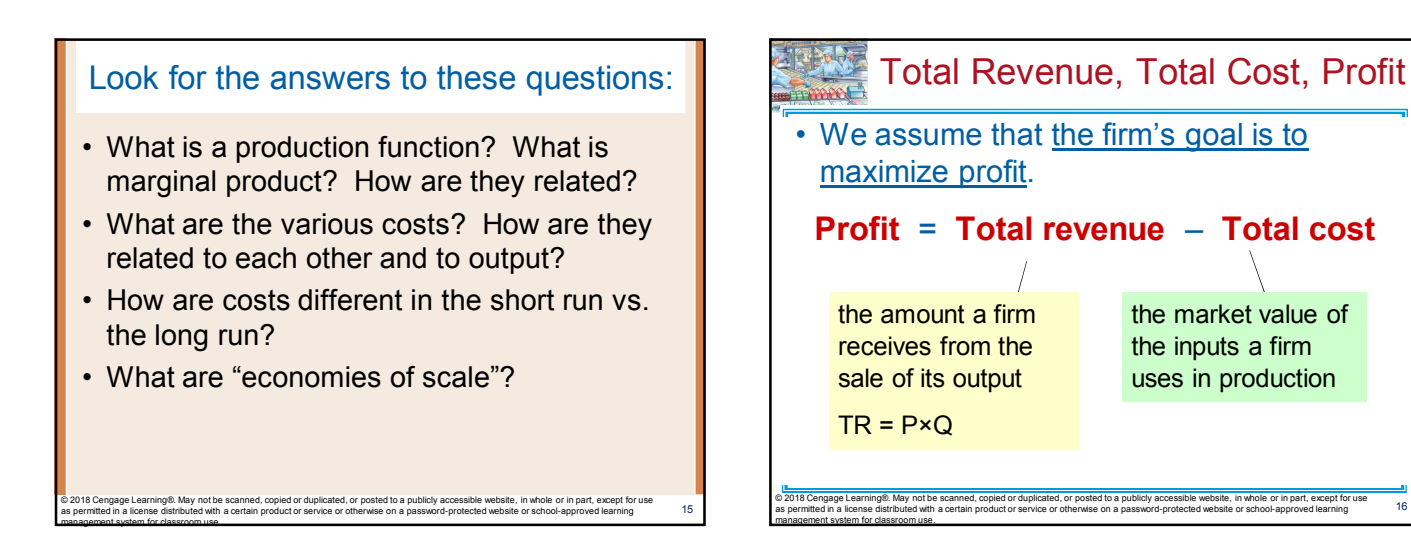

management system for classroom use.

management system for classroom use.

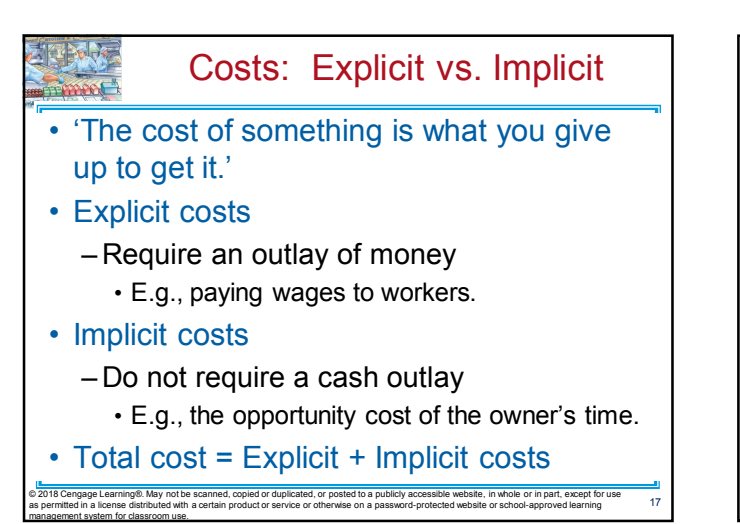

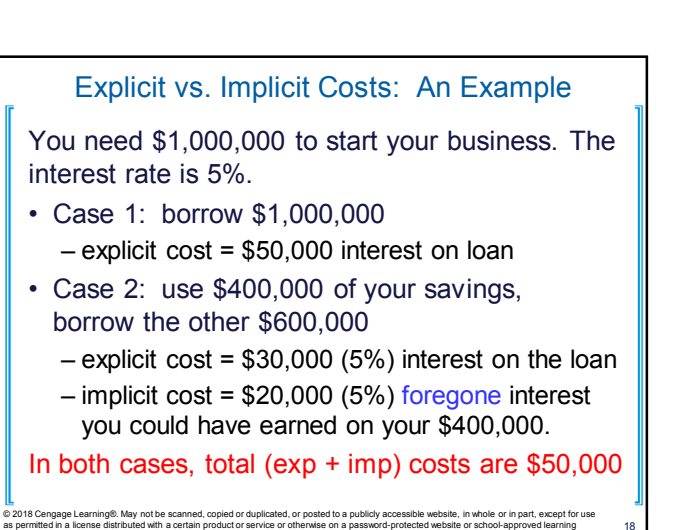

16

20

# Economic Profit vs. Accounting Profit

• Accounting profit

=total revenue minus total explicit costs

- Economic profit =total revenue minus total costs (including explicit and implicit costs)
- Accounting profit ignores implicit costs, so it's higher than economic profit.

© 2018 Cengage Learning®. May not be scanned, copied or duplicated, or posted to a publicly accessible website, in whole or in part, except for use as permitted in a license distributed with a certain product or service or otherwise on a password-protected website or school-approved learning

### Active Learning 2

management system for classroom use.

Economic profit vs. accounting profit The equilibrium rent on office space has just increased by \$5,000/month.

Determine the effects on accounting profit and economic profit if:

© 2018 Cengage Learning®. May not be scanned, copied or duplicated, or posted to a publicly accessible website, in whole or in part, except for use as permitted in a license distributed with a certain product or service or otherwise on a password-protected website or school-approved learning

- **a.** you rent your office space
- **b.** you own your office space

### Active Learning 2 Answers

management system for classroom use.

19

21

23

The rent on office space increases \$5,000/month.

**a.**You rent your office space.

- Explicit costs increase \$5,000/month.
- Accounting profit & economic profit each fall \$5,000/month.
- **b.**You own your office space.
- Explicit costs do not change, so accounting profit does not change.

as permitted in a license distributed with a certain product or service or otherwise on a password-protected website or school-approved learning

- Implicit costs increase \$5,000/month (opp. cost of using your space instead of renting it) so  $\frac{\mathsf{I}}{\bullet}$  exis cengage conomic profit falls by \$5,000/month.
- Production Function • Production function – Relationship between • Quantity of inputs used to make a good • And the quantity of output of that good – Gets flatter as production rises 22 © 2018 Cengage Learning®. May not be scanned, copied or duplicated, or posted to a publicly accessible website, in whole or in part, except for use as permitted in a license distributed with a certain product or service or otherwise on a password-protected website or school-approved learning management system for classroom use.

#### EXAMPLE 1: Farmer Jack

#### Example 1:

management system for classroom use.

management system for classroom use.

- Farmer Jack grows vegetables.
- He has 5 acres of land (fixed resource).
- He can hire as many workers as he wants.

© 2018 Cengage Learning®. May not be scanned, copied or duplicated, or posted to a publicly accessible website, in whole or in part, except for use<br>as permitted in a license distributed with a certain product or service or

– The quantity of output produced varies with the number of workers hired

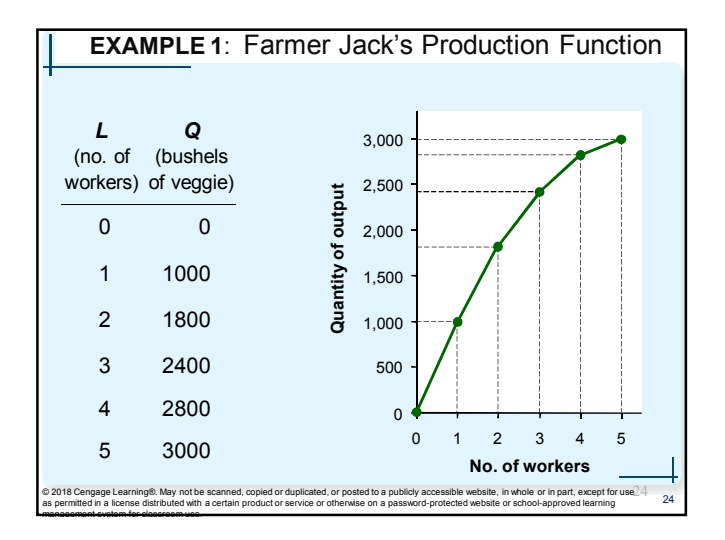

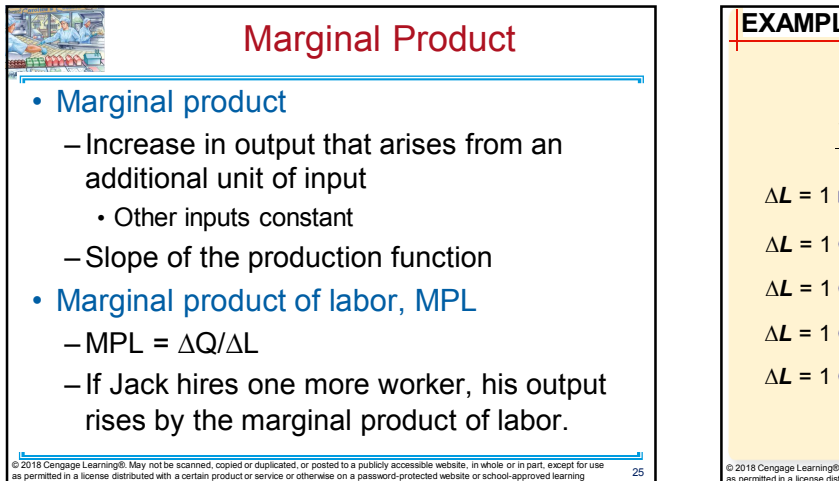

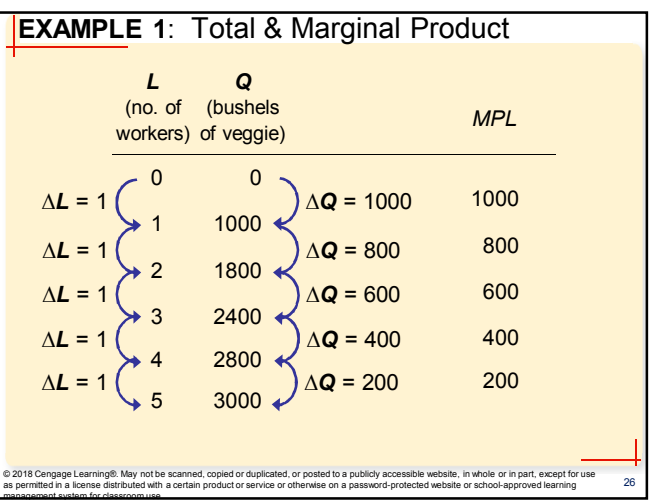

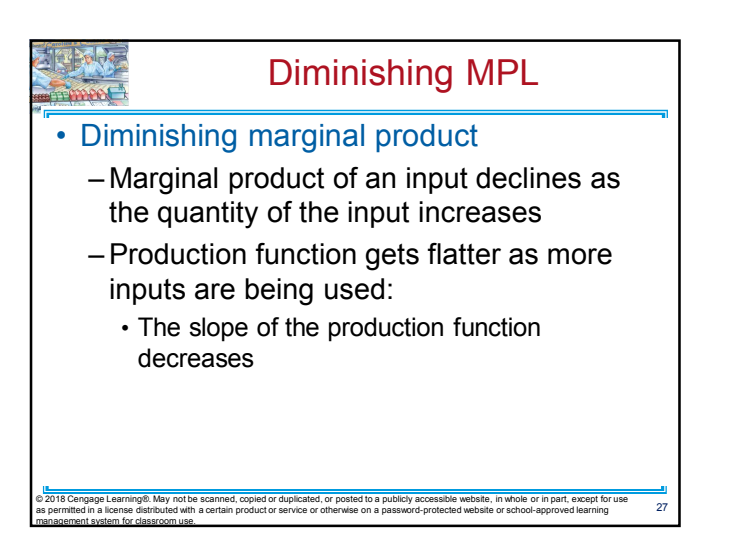

management system for classroom use.

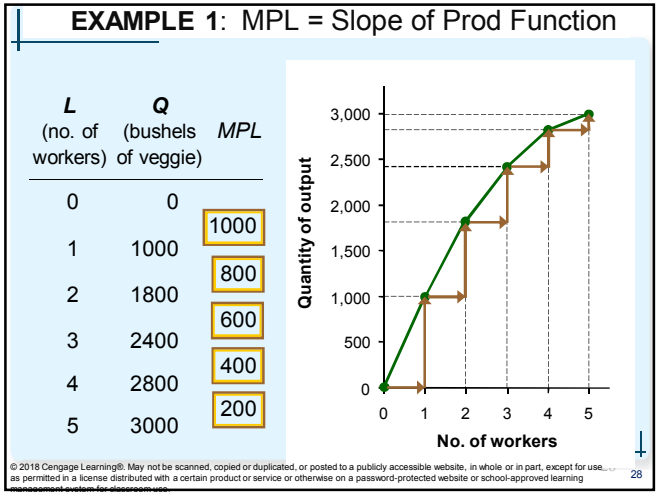

#### **TTP 6.14** Why MPL Is Important

- 'Rational people think at the margin'
- When Farmer Jack hires an extra worker
	- His costs rise by the wage he pays the worker
	- His output rises by MPL

management system for classroom use.

– Comparing them helps Jack decide whether he should hire the worker.

© 2018 Cengage Learning®. May not be scanned, copied or duplicated, or posted to a publicly accessible website, in whole or in part, except for use<br>as permitted in a license distributed with a certain product or service or

29

management system for classroom use.

### Why MPL Diminishes

- Farmer Jack's output rises by a smaller and smaller amount for each additional worker. Why?
	- As Jack adds workers, the average worker has less land to work with and will be less productive.
	- In general, MPL diminishes as L rises whether the fixed input is land or capital (equipment, machines, etc.).

© 2018 Cengage Learning®. May not be scanned, copied or duplicated, or posted to a publicly accessible website, in whole or in part, except for use<br>as permitted in a license distributed with a certain product or service or

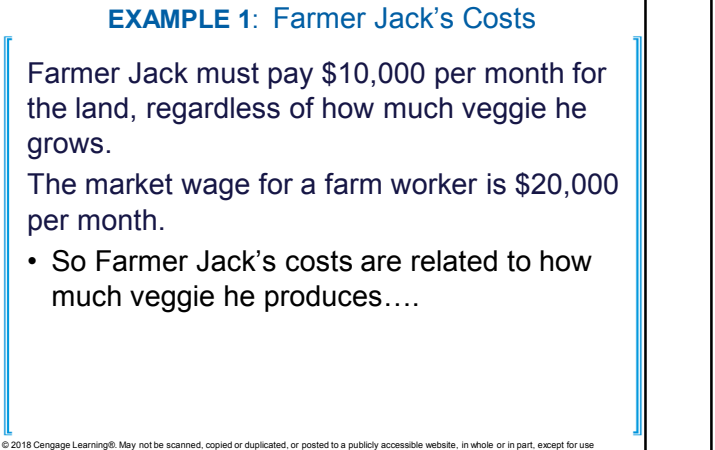

as permitted in a license distributed with a certain product or service or otherwise on a password-protected website or school-approved learning

management system for classroom use.

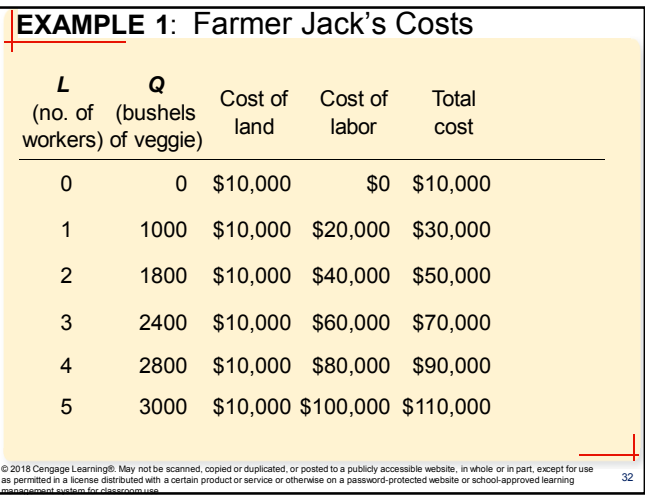

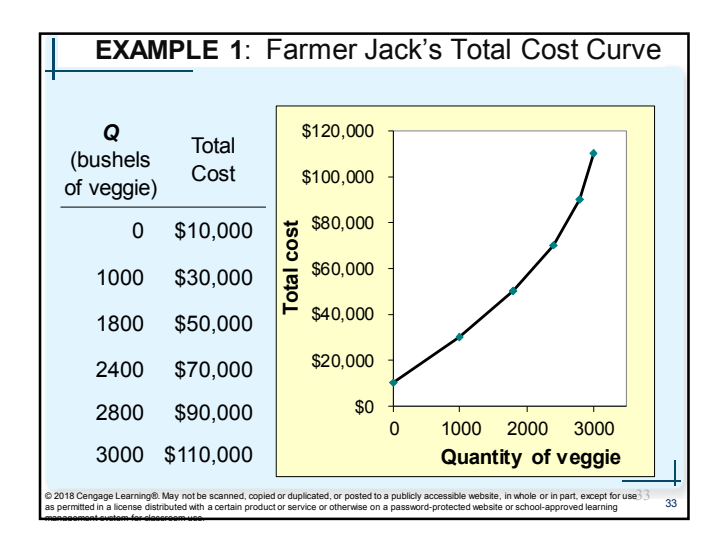

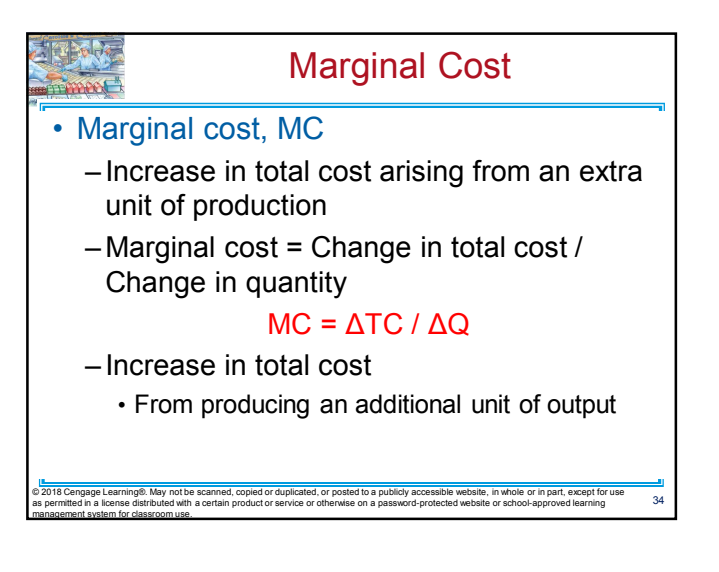

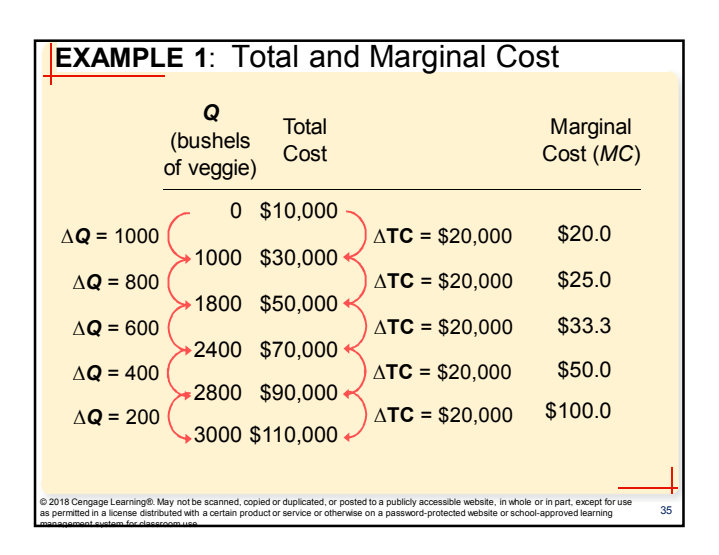

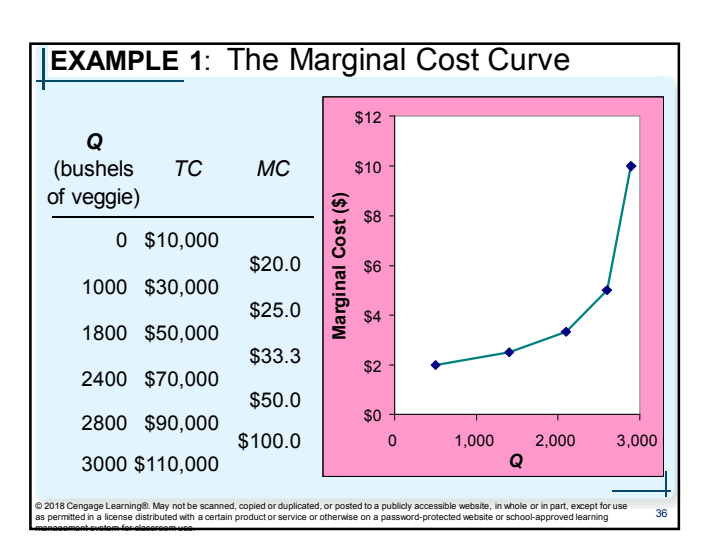

### Why MC Is Important

- Farmer Jack is rational and wants to maximize his profit
	- To increase profit, should he produce more or less vegetables?
		- Farmer Jack needs to "think at the margin"
	- If the cost of additional vegetables (MC) is less than the revenue he would get from selling it, then Jack's profits rise if he produces more.

© 2018 Cengage Learning®. May not be scanned, copied or duplicated, or posted to a publicly accessible website, in whole or in part, except for use<br>as permitted in a license distributed with a certain product or service or

management system for classroom use.

平成化

management system for classroom use.

37

39

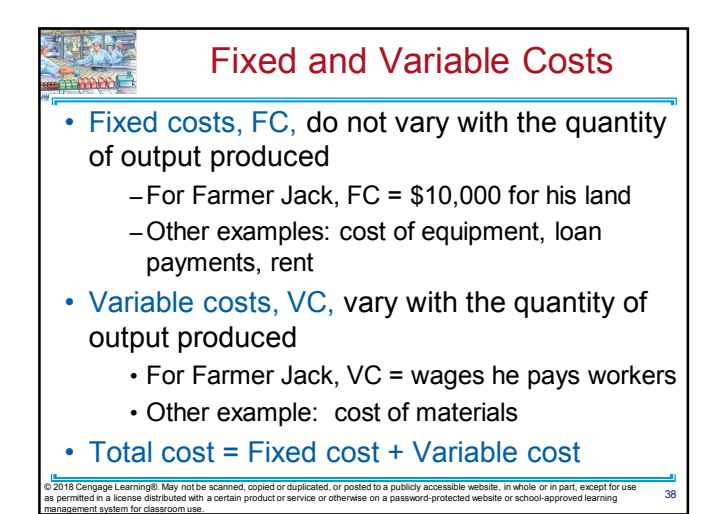

EXAMPLE 2: Production Costs • Our second example is more general, applies to any type of firm producing any good with any types of inputs. – Calculate and graph TC knowing FC and VC – Calculate and graph marginal and average costs – Understand the relationship between marginal cost and average cost

© 2018 Cengage Learning®. May not be scanned, copied or duplicated, or posted to a publicly accessible website, in whole or in part, except for use as permitted in a license distributed with a certain product or service or otherwise on a password-protected website or school-approved learning

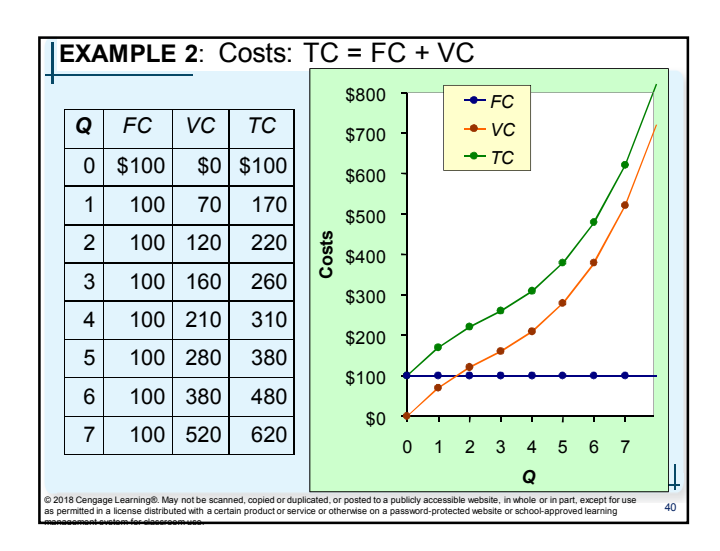

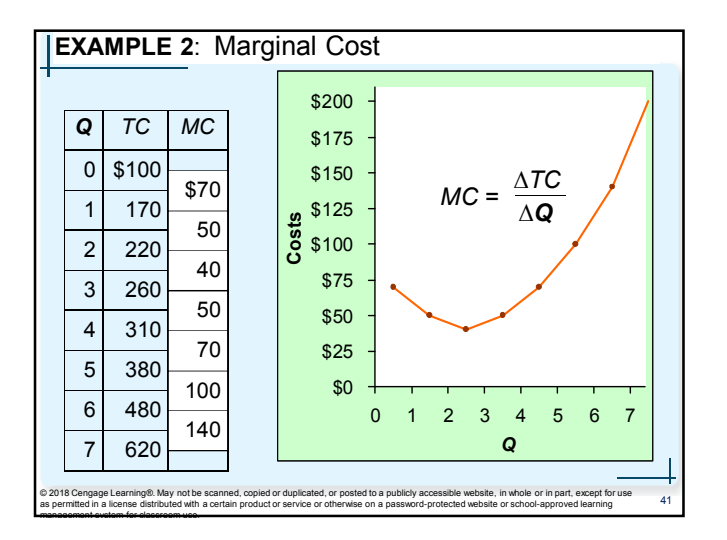

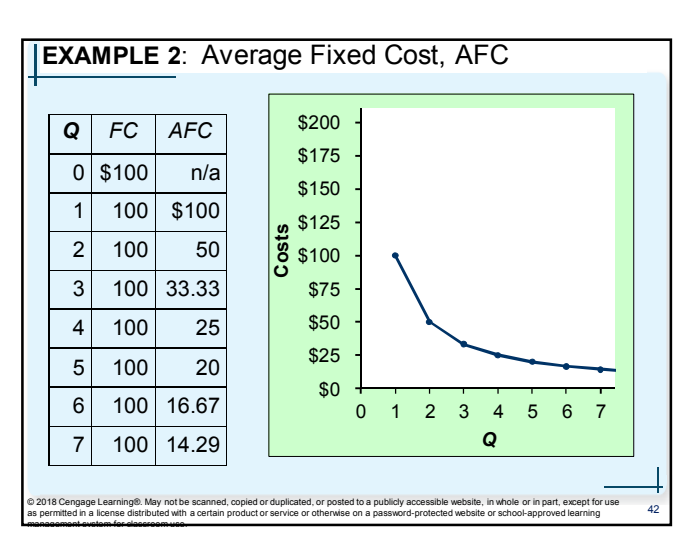

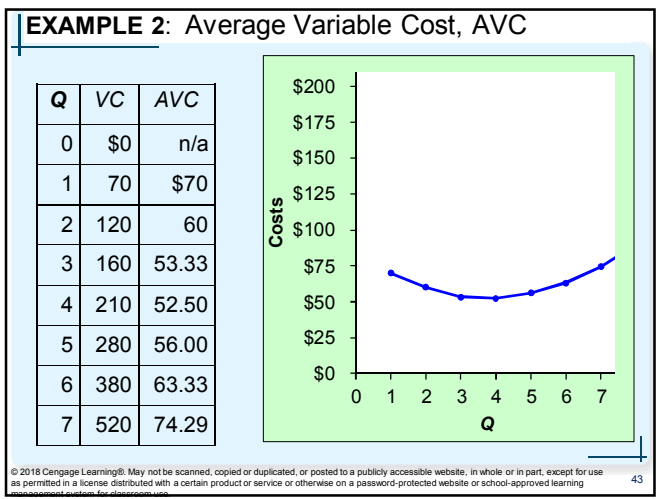

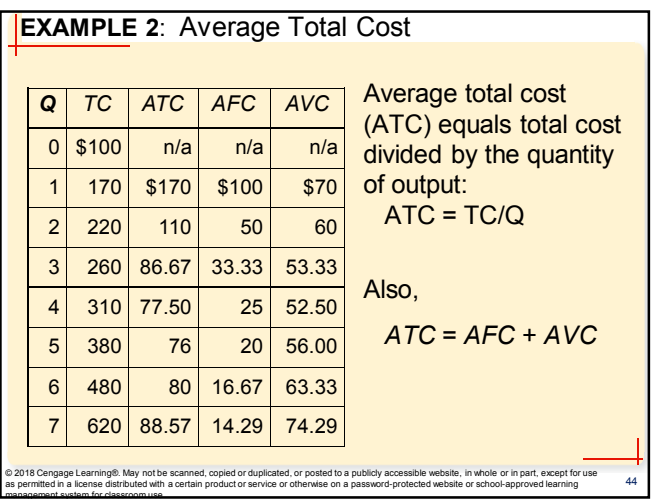

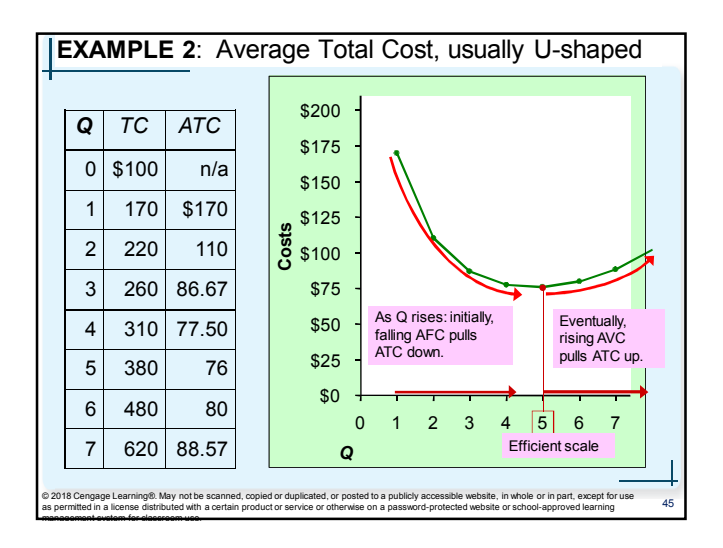

![](_page_7_Figure_4.jpeg)

![](_page_7_Figure_5.jpeg)

![](_page_7_Picture_750.jpeg)

![](_page_8_Picture_501.jpeg)

![](_page_8_Picture_2.jpeg)

![](_page_8_Figure_3.jpeg)

![](_page_8_Figure_4.jpeg)

![](_page_8_Figure_5.jpeg)

management system for classroom use.

![](_page_8_Figure_6.jpeg)

56

58

## Costs in Short and Long Run • Economies of scale

- Long-run average total cost falls as the quantity of output increases
	- Increasing specialization among workers
	- More common when Q is low

#### • Constant returns to scale

management system for classroom use.

management system for classroom use.

management system for classroom use.

– Long-run average total cost stays the same as the quantity of output changes

© 2018 Cengage Learning®. May not be scanned, copied or duplicated, or posted to a publicly accessible website, in whole or in part, except for use as permitted in a license distributed with a certain product or service or otherwise on a password-protected website or school-approved learning

55

57

59

management system for classroom use.

management system for classroom use.

management system for classroom use.

### Costs in Short and Long Run

#### • Diseconomies of scale

- Long-run average total cost rises as the quantity of output increases
- Increasing coordination problems in large organizations.
	- E.g., management becomes stretched, can't control costs.
	- More common when Q is high.

© 2018 Cengage Learning®. May not be scanned, copied or duplicated, or posted to a publicly accessible website, in whole or in part, except for use as permitted in a license distributed with a certain product or service or otherwise on a password-protected website or school-approved learning

### **Summary**

- The goal of firms is to maximize profit, which equals total revenue minus total cost.
- When analyzing a firm's behavior, it is important to include all the opportunity costs of production.
	- Explicit: wages a firm pays its workers
	- Implicit: wages the firm owner gives up by working at the firm rather than taking another job
- Economic profit takes both explicit and implicit costs into account, whereas accounting profit considers only explicit costs.

© 2018 Cengage Learning®. May not be scanned, copied or duplicated, or posted to a publicly accessible website, in whole or in part, except for use<br>as permitted in a license distributed with a certain product or service or

### **Summary**

- A firm's costs reflect its production process.
	- Diminishing marginal product: production function gets flatter as Q of an input increases
	- Total-cost curve gets steeper as the quantity produced rises.
- Firm's total costs = fixed costs + variable costs.
	- Fixed costs: do not change when the firm alters the quantity of output produced.
	- Variable costs: change when the firm alters the quantity of output produced.

© 2018 Cengage Learning®. May not be scanned, copied or duplicated, or posted to a publicly accessible website, in whole or in part, except for use as permitted in a license distributed with a certain product or service or otherwise on a password-protected website or school-approved learning

### **Summary**

- Average total cost is total cost divided by the quantity of output.
- Marginal cost is the amount by which total cost rises if output increases by 1 unit.
- Graph average total cost and marginal cost.
	- Marginal cost rises with the quantity of output.
	- Average total cost first falls as output increases and then rises as output increases further.
	- The marginal-cost curve always crosses the average total-cost curve at the minimum of average total cost

© 2018 Cengage Learning®. May not be scanned, copied or duplicated, or posted to a publicly accessible website, in whole or in part, except for use<br>as permitted in a license distributed with a certain product or service or

### **Summary**

- A firm's costs often depend on the time horizon considered.
	- In particular, many costs are fixed in the short run but variable in the long run.
	- As a result, when the firm changes its level of production, average total cost may rise more in the short run than in the long run.

© 2018 Cengage Learning®. May not be scanned, copied or duplicated, or posted to a publicly accessible website, in whole or in part, except for use as permitted in a license distributed with a certain product or service or otherwise on a password-protected website or school-approved learning